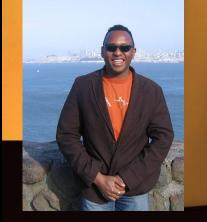

#### **TLCPowerTalk.com**

DEVOX

Communication for Management Professionals

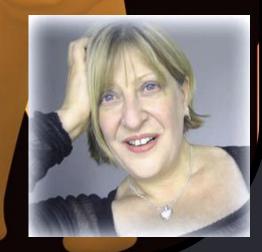

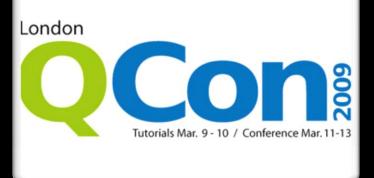

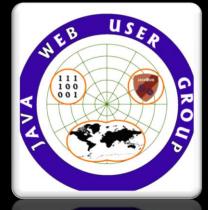

#### Welcome to Java.Next Track

#### Peter Pilgrim

JAVAWUG.com, Sun Java Champion, Lloyds TSB Corporate Markets

QCon London 2009 (c) 12 March by Peter Pilgrim

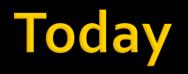

- Enterprise JavaFX for the Web Platform
  - -Peter Pilgrim
- Java Modularity OSGi
  - Neil Bartlett
- Groovy and Grails
  - Graeme Rocher
- Spring Today and Tomorrow
  - Rod Johnson
- Data Grid Design Pattern
  - Brian Oliver

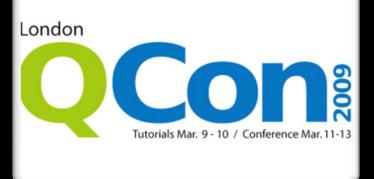

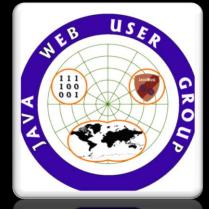

## Enterprise JavaFX for the Web Platform

#### Peter Pilgrim

JAVAWUG.com, Sun Java Champion, Lloyds TSB Corporate Markets

QCon London 2009 (c) 12 March by Peter Pilgrim

#### Introducing JavaFX 1.1

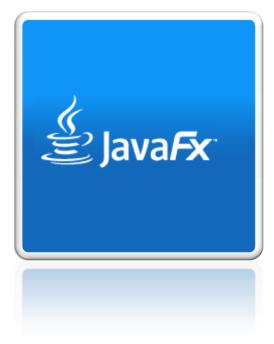

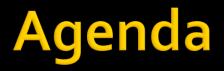

- Rich Internet Applications and JavaFX
- Deployment of JavaFX Clients
- Integration Client with Server
- The Way Forward

#### **RIA Characteristics**

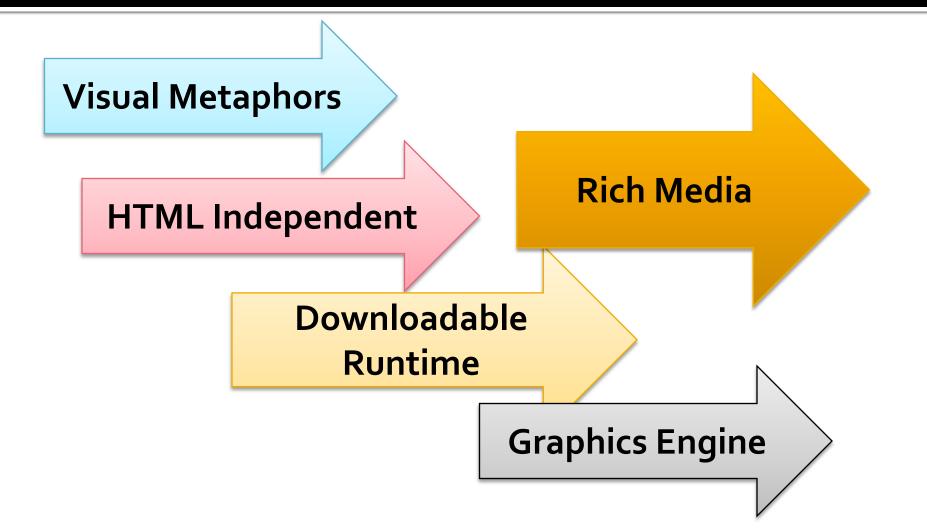

#### **JavaFX Platform**

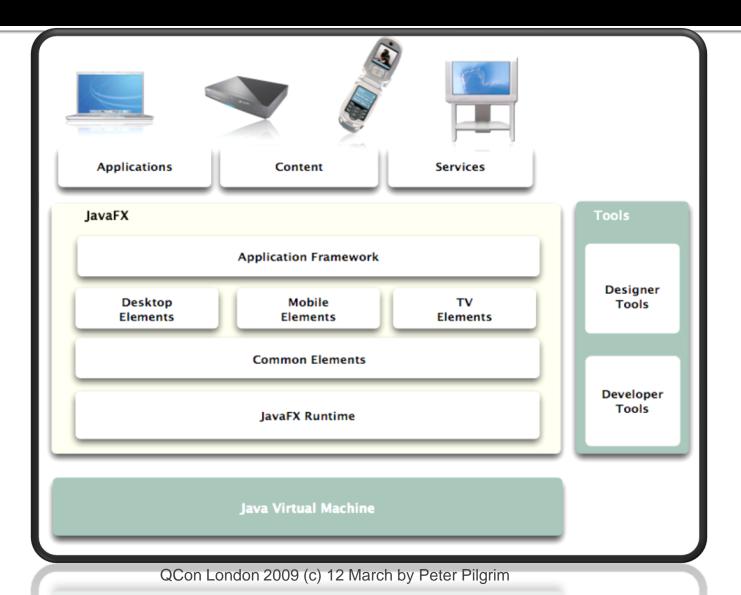

#### Demo: JavaFX Video Player

- Object oriented scripting language
- Stage
- Scene
- MediaView
- MediaPlayer
- Media

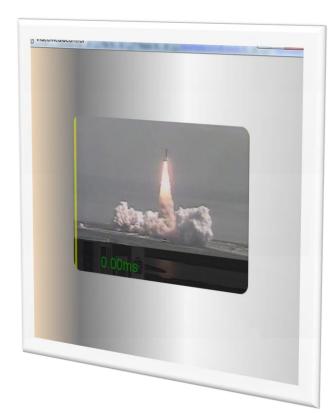

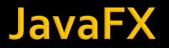

- Leverages the Java Platform
- Statically Compiled DSL for the JVM (SDK)
- Runtime for Desktop & Mobile RIA
- Java Media Component API
- Java 6 update 12 JDK / JRE

#### Stage & Scene

- Stage container for scene (JFrame, JApplet)
  - Desktop profile supports translucency
  - Mobile profile specialised UI container
- Scene container for the UI scenegraph

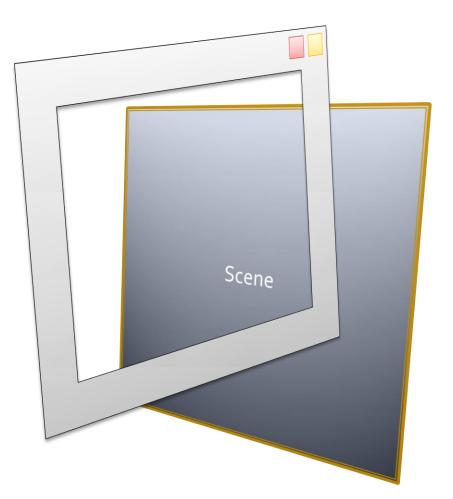

#### SceneGraph

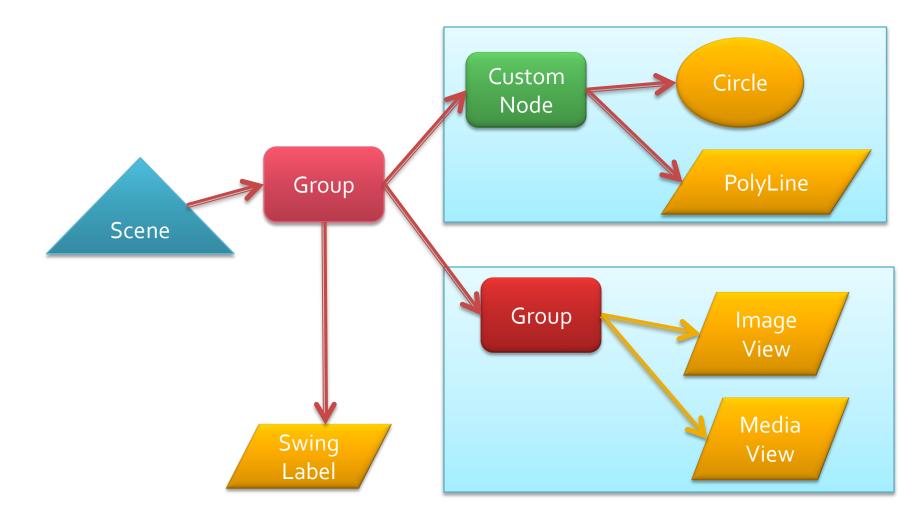

QCon London 2009 (c) 12 March by Peter Pilgrim

#### JavaFX The Language

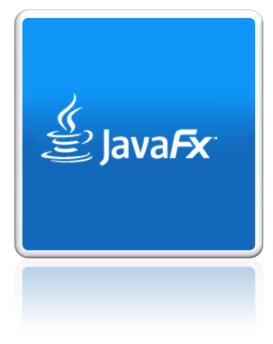

#### Language Fundamentals

- Expression based scripting language
- Declarative and Object Oriented
- Based on Chris Oliver ideas from JavaScript, Miranda, SQL and Lisp
- However, integrates with Java

#### JavaFX 1.1 Reserved Words

abstract after and as assert at attribute before bind bound break catch class continue def delete else exclusive extends false finally first for from function if import indexof in init insert instanceof into inverse last lazy mod new not null on or override package postinit private protected public-init public publicread replace return reverse sizeof static step super then this throw trigger true try tween typeof var where while with

#### **Standard Types**

- No primitives allowed. Wrapped Primitives.
- Boolean, Character, Byte, Short, Integer, Long, Number, Float and Double
  - Number defaults to a Float (for performance)
- String, Duration
- Sequences element[index]
- Void

#### **Declarative Syntax**

- var red = Rectangle { fill:Color.RED
   x: 50; y: 50; width: 320 height: 240
   arcWidth: 24 arcHeight: 24}
- var text = Text { x: 100 y: 100
  font: Font { size: 64 }
  content: "The Red\nDevils" }

var stage = Stage { width: 400 height: 300
 scene: Scene { content: [ red, text ] }
 style: StageStyle.TRANSPARENT
}

#### **Demo: Lets Play Red Devil**

- Live coding Example
- NetBeans 6.5
- Transparency

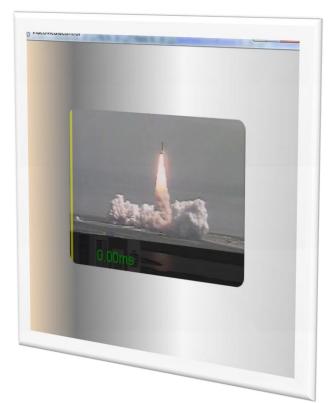

#### Sequence Types

// A sequence of Strings
[ "red", "green", "gold" ]
// A sequence of Integer
[ 21, 31, 44, 65, 95 ]

// Range of Integers from 0, 1, 2 to 100
[0 .. 100]
// Range of Integers from 0, 1, 2 to 99
[0 .. <100]</pre>

#### Sequence Types #2

var fruits[] = { "Apple", "Pear", "Orange" };

// Prints "First element is Apple
FX.println( "First element is {fruits[0]}");

// Prints 3
FX.println( sizeof fruits )

var empty[];
// Prints 0
FX.println( sizeof empty );

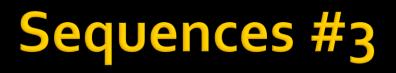

 Nested sequences are automatically flattened

var seq = [ [ 1,2,3, [4,5,6] ], [7, 8, 9] ];
for ( e in seq ) {
 FX.println( "{indexof e}-{e}" );
}
// Prints 0-1 1-2 2-3 3-4 4-5 5-6 6-7 7-8 8-9

#### Sequences #4 (SQL Influence)

var names=[ "Khan", "Bush Jr"];

```
insert "Obama" into names;
// [ "Khan", "Bush Jr", "Obama" ]
```

insert [ "Reagan", "Bush Sr" ] before names[0]; // [ "Reagan", "Bush Sr", "Khan", "Bush Jr", "Obama" ]

delete names[2]; delete "Khan" from names; // [ "Reagan", "Bush Sr", "Bush Jr", "Obama" ]

insert "Clinton" after names[1];

QCon London 2009 (c) 12 March by Peter Pilgrim

#### Binding

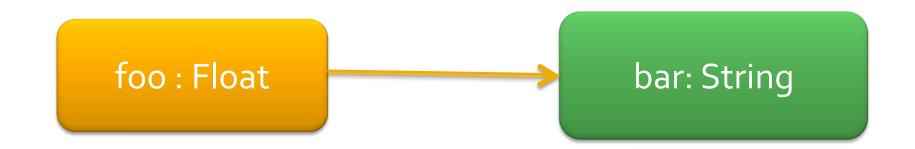

var foo: Float = 3.14596527; var bar: String = bind "bar={foo}"; FX.println(bar); // bar=3.141596527 foo = 27.471; FX.println(bar); // bar=27.471

## **Triggers with Objects**

# var x = 7 on replace oldValue { FX.println("x was {oldValue} and is now: {x}") };

## // Prints x was 7 and is now: 12 x = 12;

#### **Triggers with Sequences**

```
var data: Float[] = {10.2, 74.4, 82.7 }
on replace oldValue[firstIdx .. lastIdx] = newElements {
    println("replaced {oldValue}[{firstIdx}..{lastIdx}] by
    {newElements} yielding {data}")
};
```

// Prints "replaced [10.2, 74.4, 82.7]{4..3} by 3.14
 yielding [10.2, 74.4, 82.7, 3.14 ]
insert 3.14 into data;
// Prints "replaced [10.2, 74.4, 82.7, 3.14]{2..2} by null
 yielding [10.2, 74.4, 3.14 ]
delete data[2];

#### **Classes and Literals**

```
public class Dimension2D {
   public var width: Float; public var height: Float;
   public function override toString() {
      return "Dimension2D( width={width},
           height={height} )";
   }
}
```

#### // Object literal syntax

var prefSize = Dimension2D{ width: 640 height: 480 };
prefSize.width = 1920;
prefSize.height = 1200;

#### **Demo: Binding User Interfaces**

Live Coding ExampleRGB Color Mixer

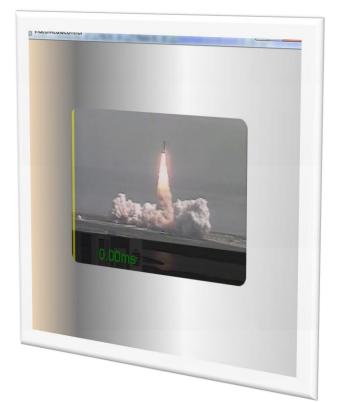

#### JavaFX Layouts

- HBox Horizontal layout container
- VBox Vertical layout container
- Custom layouts
  - Write your own
  - See JFXtras Project for Grid and MigLayout

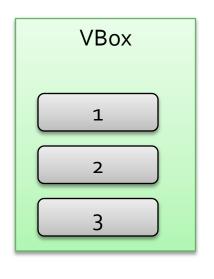

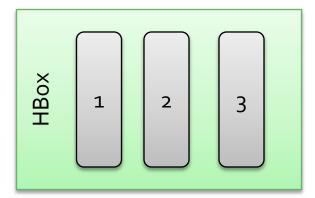

#### **Demo: Custom Layouts**

- My Personal Layouts
  - Perspective Tabbed Pane
  - Animated Tabbed Pane
  - MigLayout Example

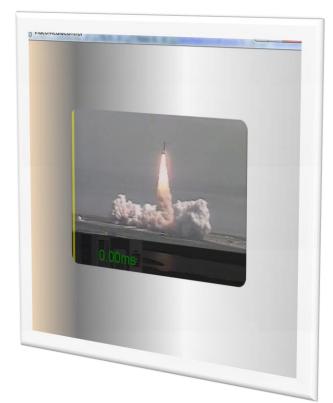

#### **Timeline Support in JavaFX**

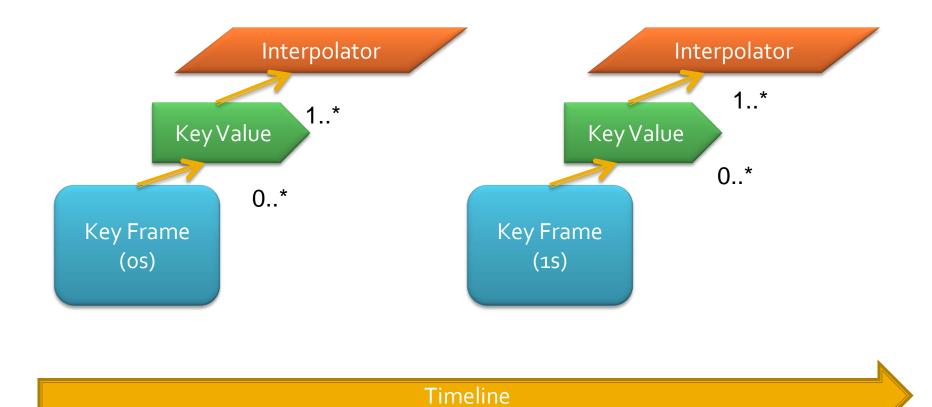

QCon London 2009 (c) 12 March by Peter Pilgrim

#### **Timeline Example**

```
var t1 = Timeline {
     repeatCount: Timeline.INDEFINITE
    keyFrames: [
       KeyFrame {
         time: 0s
         values: [ angle => 180, xpos => 0 ]
       },
       KeyFrame {
        time: 4s
        values: [ angle => -180, xpos => 400
               tween Interpolator.EASEBOTH ]
  };
t1.play();
```

#### **Demo: Simple Timeline Animation**

Here is one I partially prepared earlier. JavaFX Timeline

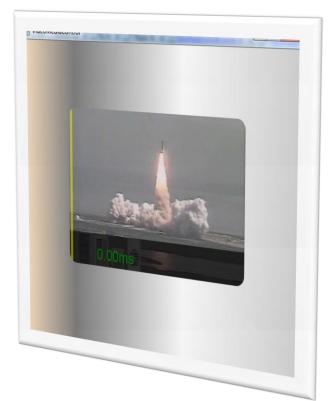

#### **Transitions - Canned Animations**

- Animations for a single purpose
  - Translation/Scale/Rotation/Fade
  - Animation along a path
  - Containers for complex animation
    - SequentialTransition
    - ParallelTransition
    - PauseTransition

#### **Demo: Transition Animations**

Transitions Fade Translate Rotate Scale Parallel Sequence

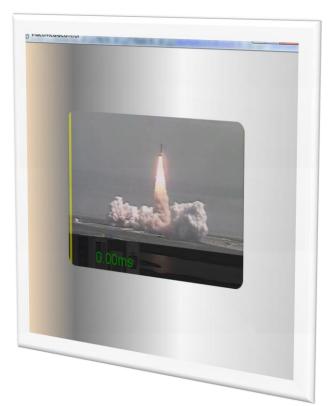

#### **Deploying JavaFX**

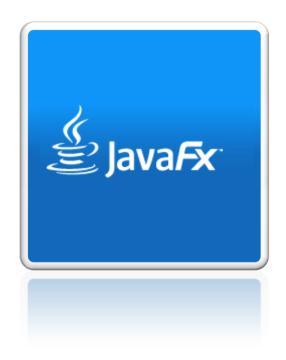

#### How to Deploy FX Applications

- Javafxpackager to generate a JAR
- Write a Java Network Launching Protocol (JNLP) file
- Upload the JARS and JNLP file
- On the client side, the JavaFX Runtime will download the appropriate JRE runtime e.g. "Consumer JRE"

#### "Consumer JRE" Java 6 Update 10+

#### Java Kernel

- Sun Microsystems modularised JRE
- Java Quickstarter
- Deployment Kit
- Accelerated Graphics
- Draggable Applets

### **RIA Communications**

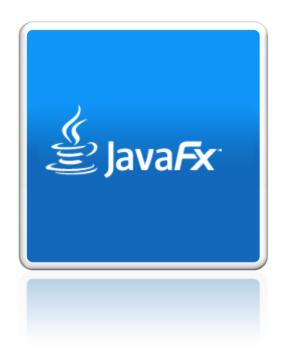

# **Client and Server**

- FX Libraries support XML / JSON Parsers
- Asynchronous HTTP requests
- Invoke RESTful Web Services

# **HttpRequest Object**

```
def request = HttpRequest {
    location: "http://api.flick.com/.../rest/?method=..."
    method: HttpRequest.GET
    onInput: function( is: InputStream ) {
        try {
            // parse the content
            } finally {
                is.close();
            }
        }
}
```

#### // Start the request, executes on the EDT request.enqueue();

## **Pull Parser or XStream**

- Use the javafx.data.PullParser to parse XML into data objects
- Or how about using Codehaus XStream in JavaFX? Yes we can!

## The Way Forward

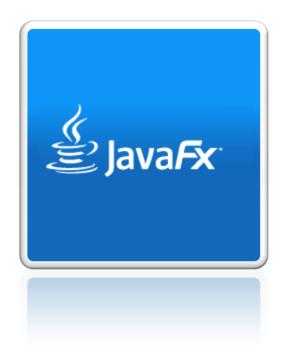

# **Hybrid Application**

- HTML Web Pages
- Applets
- JavaScript / DOM

## **Enterprise Store**

- Corporate packagement of RIA (JavaFX) application
- See WidgetFX (BSD license)

### **RIA Portal**

- Lack of traction on the JSR 186 and 286 portal servers
- Lack of successful models may drive RIA portals based on Flex and/or JavaFX

#### **End Game**

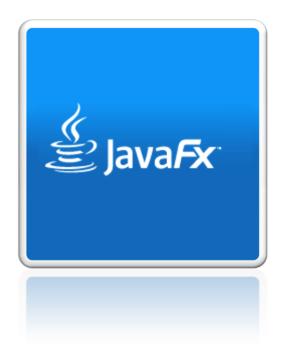

## Summary

- Easy and Accessible Rich Media
- Bindings, Triggers and Sequences
- Write YOUR JavaFX applications today!
   Deploy to desktop, target mobile phones
- In the Summer 2009 expect JavaFX 1.5

# Thanks for your attention!

- My Email peter.pilgrim at gmail dot com
- My Blog roll <u>http://jroller.com/peter\_pilgrim</u>
- JavaFX main site <u>http://javafx.com/</u>
- NetBeans 6.5 IDE
  - http://www.netbeans.org/features/javafx/index.html
- JFXtras Project <u>http://code.google.com/p/jfxtras/</u>
- JavaFX Language Reference Docs http://openjfx.java.sun.com/currentbuild/doc/reference/JavaFXReference.html
- JAVAWUG <u>http://jroller.com/javawug</u>